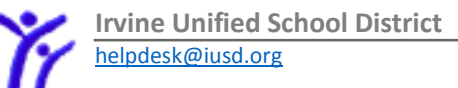

## **Quick Guide for Grades in Parent Portal - Secondary**

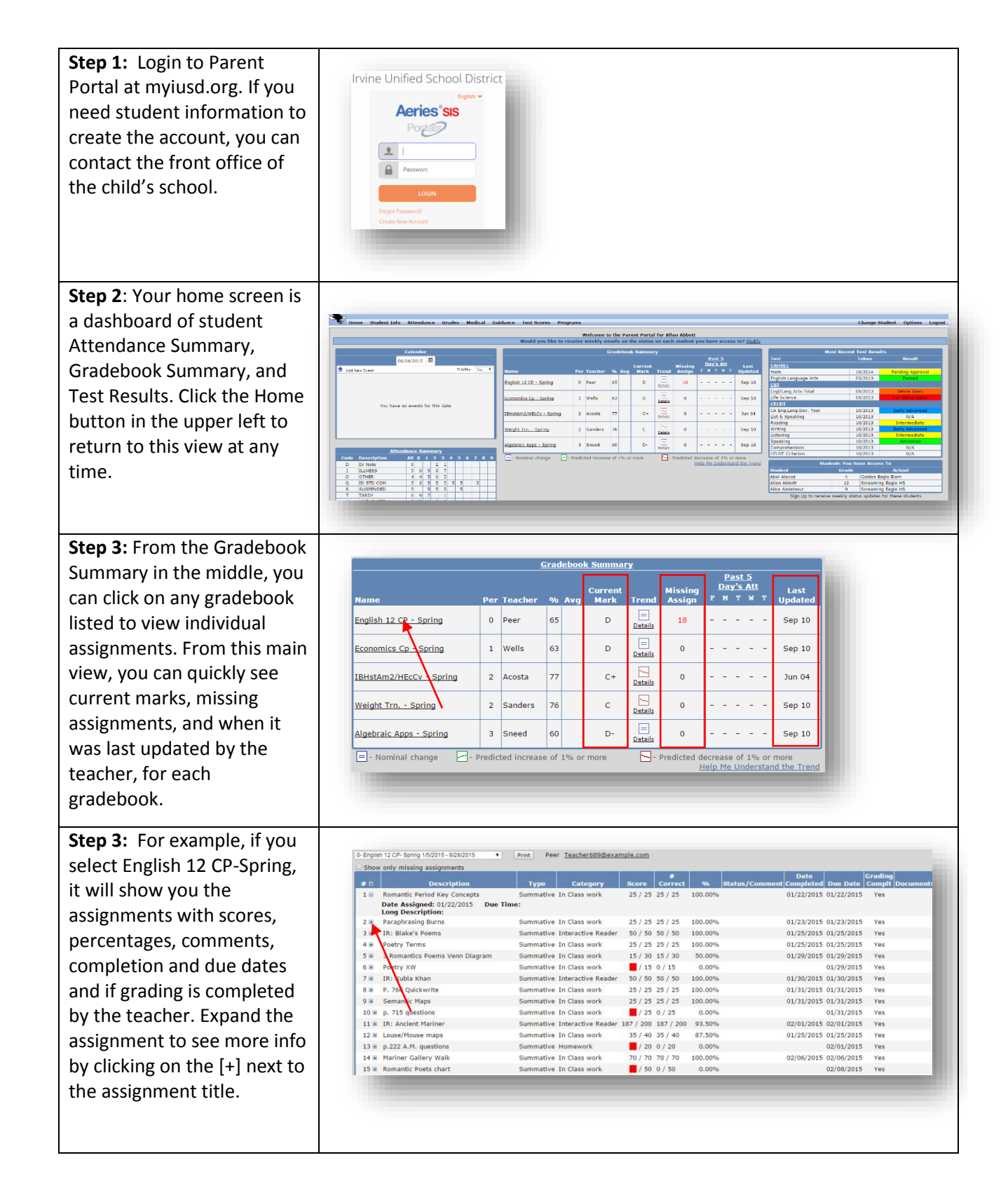

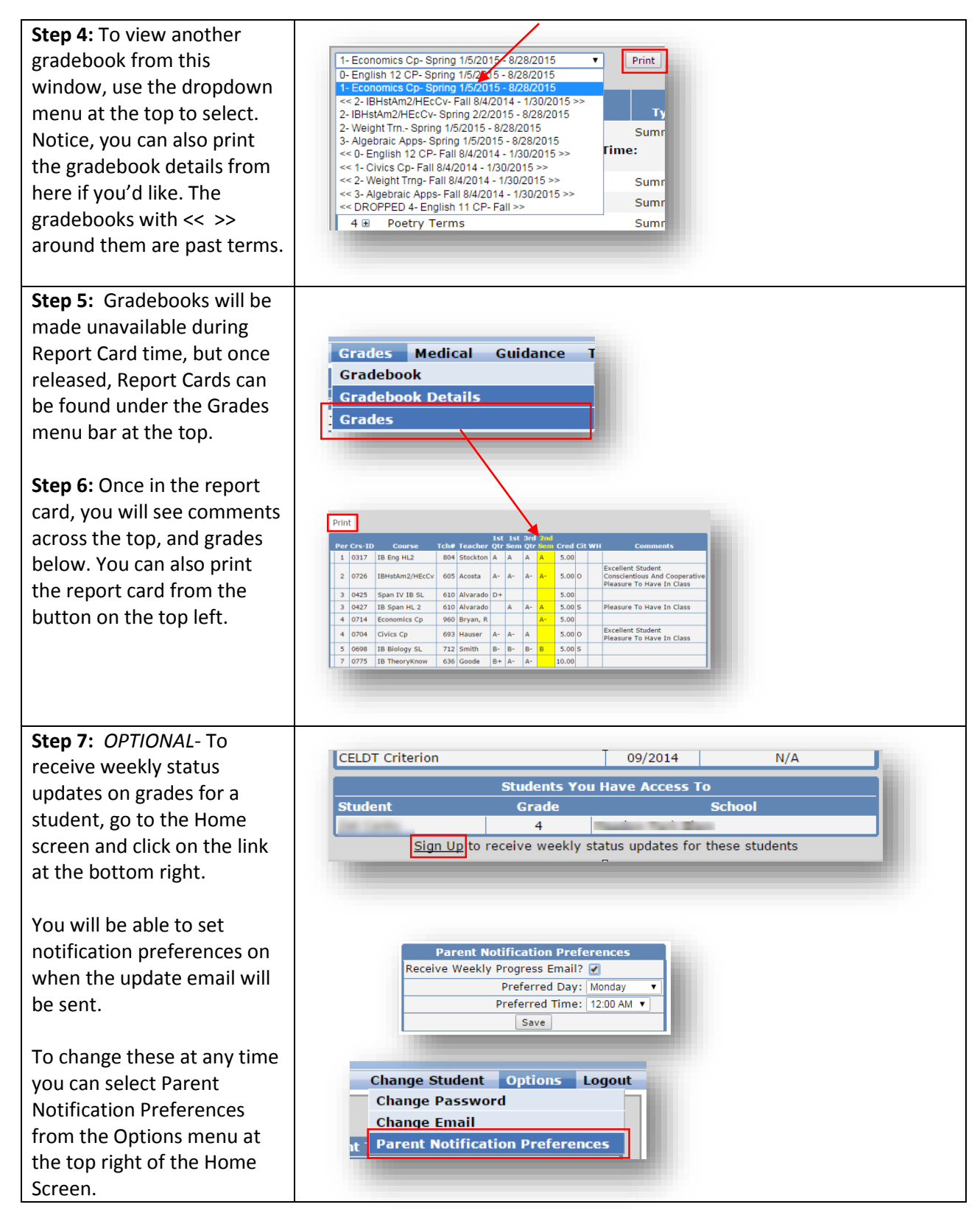